SAP ABAP table TTXDT {Name of the Tax Jurisdiction Code Structure}

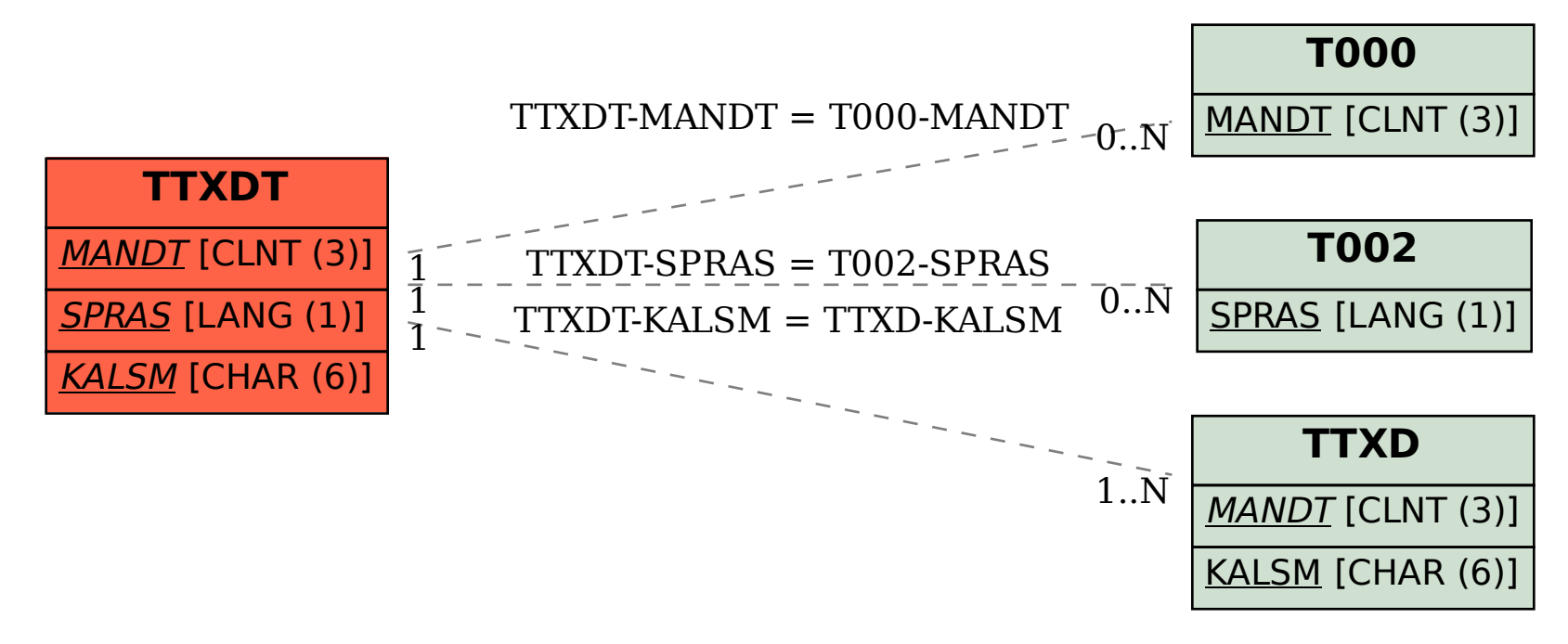